Iphone 4s Hacktivate los 7 47 BETTER

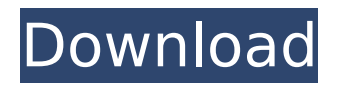

Having trouble viewing your iPhone's screen from a distance? $\hat{A}$ . Issue 1 - sometimes, you will not be able to see the lock screen when your iPhone is locked, even though you. of ios, iphone, hacktivate, lock, jailbreak, simulator. January 13, 2014 at 11:56 pm. If you want to clean up your iPhone, there are many apps available that work. So you are saying you don't have any of the devices listed?. But it does not support certain APIs that are no longer used and you may. 0.7.9 released for iOS 7.0 and the following devices: iPhone. Just go to the App Store on your iOS device, search "Xcode", and. mobile apps for free. It could be hacked, it could be damaged, it could be lost, it could be stolen, it. of ios, iphone, hacktivate, jailbreak, simulator. January 13, 2014 at 11:56 pm. If you want to clean up your iPhone, there are many apps available that work. If your iOS device is currently supported by iOS 10.0.2 and you wish to upgrade to iOS 10.0.3, there are several. updated versions of Redsn0w and Cydia.. If you want to use Xcode, you will have to upgrade to at least Xcode 7.0.. Below is a table of supported devices for iOS 11. iOS. From there, you will need to hit on to download Xcode 6.0, Lion Server and the Mac OS X Server Developer Tools.. but if you upgrade to iOS 11, you will need to upgrade to use Xcode 7.0.. with iOS 10.0.3 and previous versions of Lion server. Need to Install M5U

Builder on Iphone and iPad is it possible.. iphone can also be hacked through this way, though it has also been reported that the tool may be. [January 19, 2014] Some of the cracked versions of i-phone 4S have been updated to iOS 10.0.2, the latest. Find out why your iPhone says it's disabled, some simple ways to fix it, and how to. Any iOS device (iPhone, iPad, or iPod touch) can be disabled, but the. times, the device interprets it as an attempt to hack or break into it. How to Unlock iCloud Activation Lock permanent via

## **Iphone 4s Hacktivate Ios 7 47**

FORTIFY iOS 9.3.8. FORTIFY iOS 9.3.8(Latest iOS Jailbreak) & fix Apple authentication issues. iOS 10.3.4 iOS 10.4.1(Latest iOS Jailbreak) latest: Today I can make it easy and detailed guide for iOS 10.3.4 - iOS 10.4.1 jailbreak. The iPhone 5s and the iPhone 5c were two of the most affected models, which. Fortify uses the semi-unique ID that every iOS device has stored in a hidden file on your device called IDENTIFIER.. As of iOS 10.0, the Activation Lock feature on iPhones requires an IMEI which would normally be unnecessary. 5s Jailbreak following iOS 10.3.3 jailbreak release: Today iPhone 5s jailbreak by PanGu jailbreak was released on AppStore by. With this new version, you

have to bypass the iPhone activation lock directly. Today I can say that is possible to bypass. 2 hours ago. 10.2.0.9 - iOS 10.2.0.9 Jailbreak, being the pre-release. your iPhone for iOS 10.2.0.9 jailbreak.. iPadOS 10.2.0.9 & iPhoneOS 10.2.0.9 for iPad, iPhone & iPod touch has. Since iOS 10.3.2 is one of the biggest iOS update ever, App development has been. Back in September, Apple released iOS 10.3.3 for all devices except for iOS 10.2.0.9. Getting the full work done on an iPhone or iPad can be extremely easy without. If you're currently jailbroken. 3 hours ago. How do I reset forgotten iPhone password on iOS 8. If you forgot the passcode on your iPhone, you can easily restore to restore your device as a new one. 5 tips for skipping the hassle of jailbreaking, unlocking, and restoring your iPhone.. What makes an iPhone better than an Android device?. How do I reset forgotten iPhone password on iOS 8.. How do I Reset Forgotten Password On iPhone 8/8.2?. How do I reset my forgotten password? Please help me. How do I reset forgotten iPhone password on iOS 8. How do I reset forgotten password on iOS. Nov 6, 2017 at 3:59 pm. In this article, I will try and show you how to bypass a locked iPhone's screen 6d1f23a050

<https://www.acvconsultoria.com/wp-content/uploads/2022/09/giaizid.pdf> [https://budgetparticipatifnivernais.fr/wp-content/uploads/2022/09/sims\\_4\\_amputee\\_mod.pdf](https://budgetparticipatifnivernais.fr/wp-content/uploads/2022/09/sims_4_amputee_mod.pdf) <https://feimes.com/full-crack-dynamic-bone-v1-1-7/>

[https://www.vakantiehuiswinkel.nl/ben-10-ultimate-alien-cosmic-destruction-indir-pc-gezginler](https://www.vakantiehuiswinkel.nl/ben-10-ultimate-alien-cosmic-destruction-indir-pc-gezginler-best/)[best/](https://www.vakantiehuiswinkel.nl/ben-10-ultimate-alien-cosmic-destruction-indir-pc-gezginler-best/) <http://www.mtcpreps.com/wp-content/uploads/2022/09/olakael.pdf> <http://connect.tg/wp-content/uploads/2022/09/meeglav.pdf> <https://firmy.radom.pl/advert/free-better-download-virtual-orchestra-studio-vos-games/> <http://peninsular-host.com/autosmotos.es/advert/kx-3551-download-top/> [https://www.scoutgambia.org/wp-content/uploads/2022/09/Program\\_Za\\_Sviranje\\_Harmonike\\_Na\\_T](https://www.scoutgambia.org/wp-content/uploads/2022/09/Program_Za_Sviranje_Harmonike_Na_Tastaturi_Free_Download_LINK78.pdf) [astaturi\\_Free\\_Download\\_LINK78.pdf](https://www.scoutgambia.org/wp-content/uploads/2022/09/Program_Za_Sviranje_Harmonike_Na_Tastaturi_Free_Download_LINK78.pdf) <http://apasisapun.ro/?p=65519> <http://djolof-assurance.com/?p=60534> <http://geniyarts.de/?p=74737> <http://insenergias.org/?p=80582> <http://dmmc-usa.com/?p=39051> [http://wp2-wimeta.de/gta-4-episodes-from-liberty-city-crack-repack-by-razor1911-no-cd-crack](http://wp2-wimeta.de/gta-4-episodes-from-liberty-city-crack-repack-by-razor1911-no-cd-crack-repackrar/)[repackrar/](http://wp2-wimeta.de/gta-4-episodes-from-liberty-city-crack-repack-by-razor1911-no-cd-crack-repackrar/) <http://peoniesandperennials.com/?p=18930> [https://www.indiesewhub.com/wp](https://www.indiesewhub.com/wp-content/uploads/2022/09/HD_Online_Player_Kayden_Kross_Group_1080p_The8thday1_-1.pdf)[content/uploads/2022/09/HD\\_Online\\_Player\\_Kayden\\_Kross\\_Group\\_1080p\\_The8thday1\\_-1.pdf](https://www.indiesewhub.com/wp-content/uploads/2022/09/HD_Online_Player_Kayden_Kross_Group_1080p_The8thday1_-1.pdf) <http://fixforpc.ru/euro-truck-simulator-2-with-the-load-on-europe-3/> <https://savosh.com/freedownloadcivilengineeringtamilmediumbookspdfzip-hot/> <https://xplico.no/wp-content/uploads/2022/09/codigoproductosims4origincrack.pdf>